## SAP ABAP table /ISDFPS/E1ITOB2 {Distribution of Data for Functional Locations}

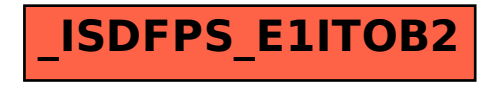